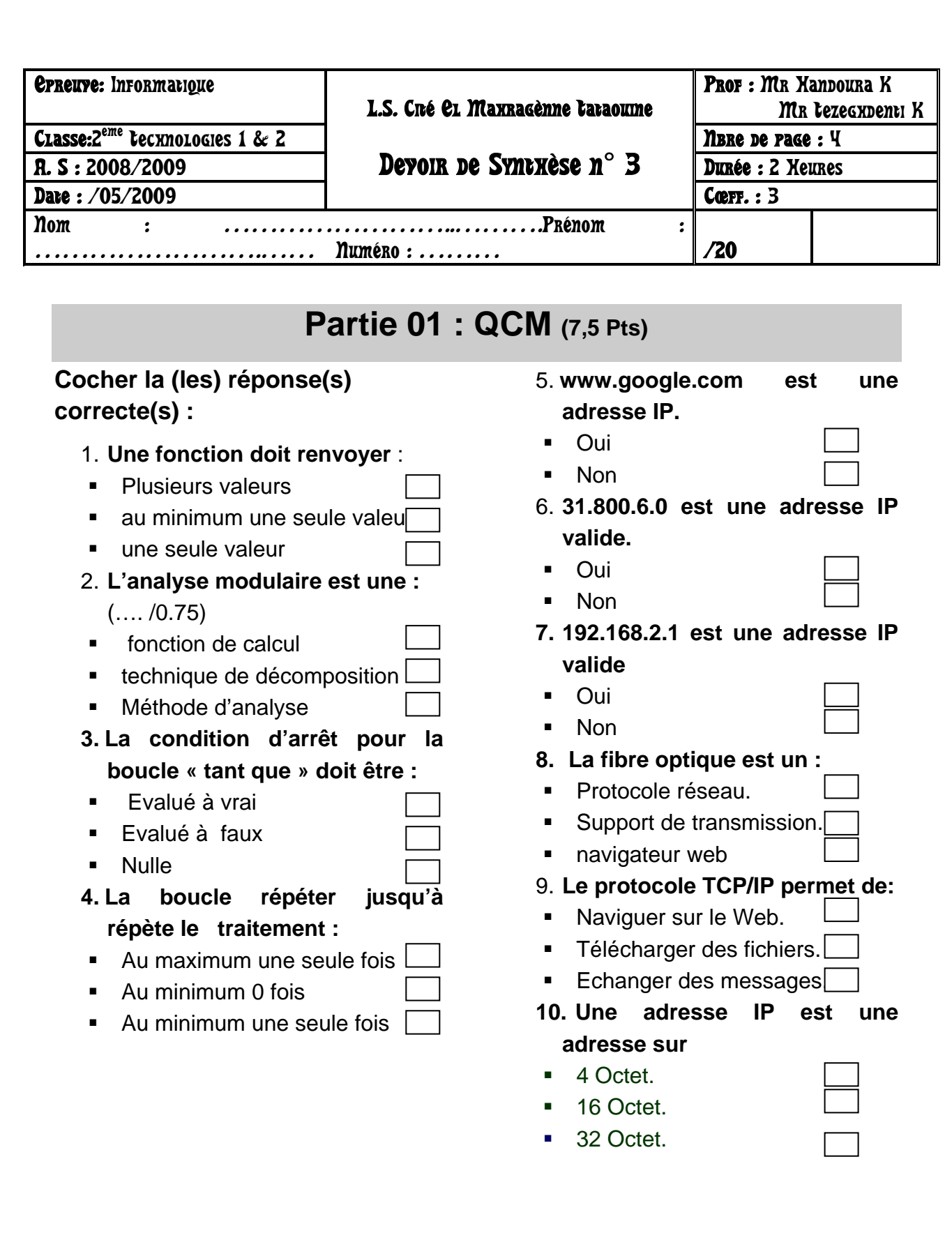

## **Partie 02 : Problème (12,5 Pts)**

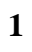

**LOTO** 

Ecrire une analyse et un algorithme du programme principal **Chaine** qui permet de lire une chaîne CH non vide, de déterminer le nombre de voyelle, le nombre de caractères alphabétiques, d'éliminer les espaces dans cette chaîne et afficher le résultat. Pour les modules suivants écrire une analyse et l'algorithme correspond :

Une procédure **SAISIE ( var ch)** qui permet de lire une chaîne CH non vide.

 Une fonction V**oyelle (ch)** qui permet de chercher le nombre de voyelles dans cette chaîne CH .

 une fonction **Alphabet**( ch ) qui permet de calculer le nombre de caractères alphabétique de la chaine ch

 une procédure **SuppEspace**( var ch) qui permet de supprimer toutes les espaces de la chaine ch

 Une procédure **AFICHER** qui permet d'afficher le résultat. ( nombre de voyelles , nombre d'alphabet , valeur de ch apres suppression des espaces

## **Exemple :**

ch = **'2eme technologie de l'info'**

La fonction **voyelle** nous donne : 10

La fonction **Alphabet** nous donne : 21

La procédure **SuppEspace** modifie la valeur de ch par :**'2emetechnologiedel'info'**

**NB** : l'ensemble de caractères voyelles est { a,o,u,i,y,e}

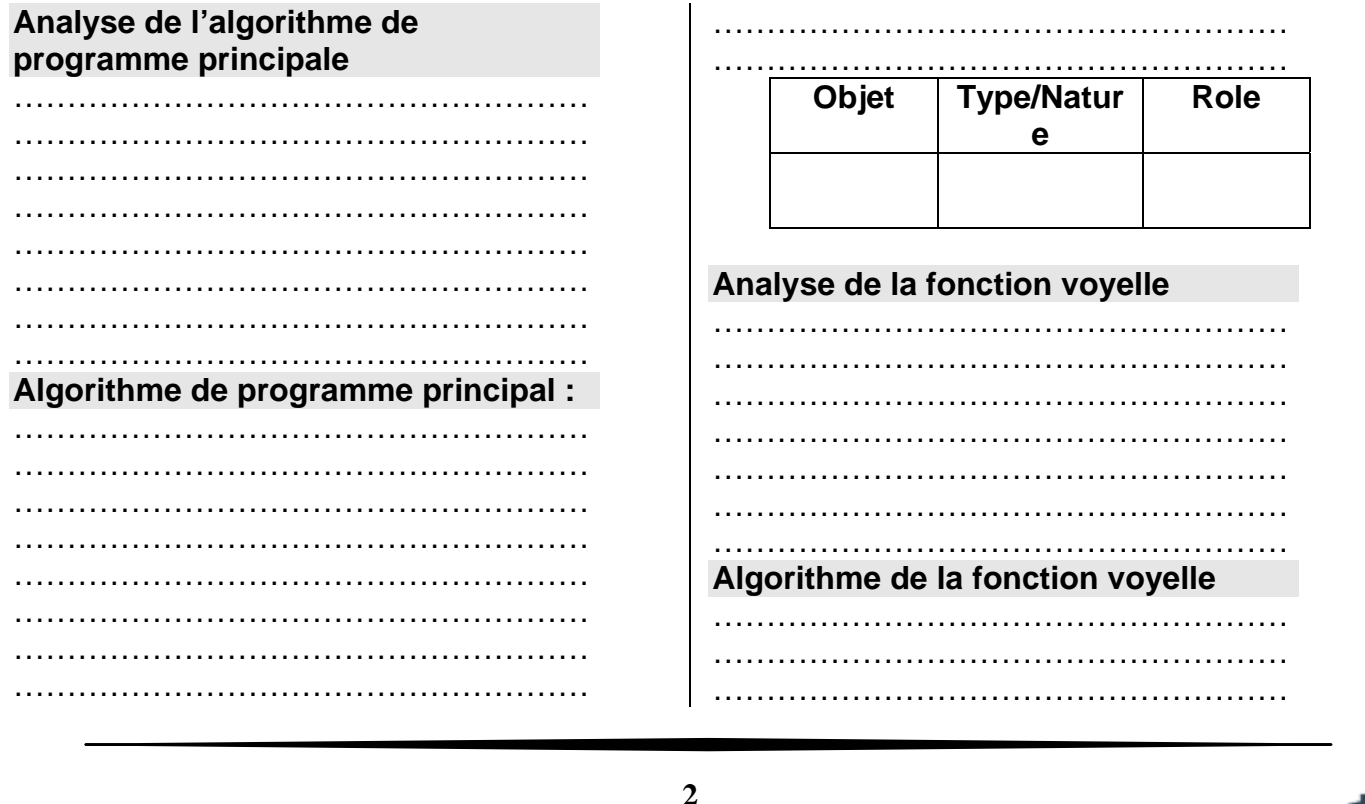

toutes les matières, tous les niveaux

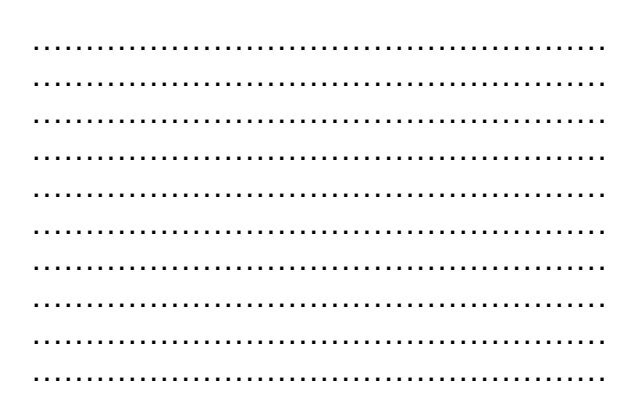

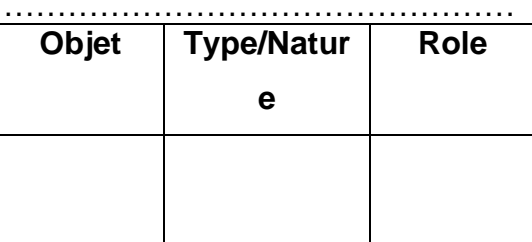

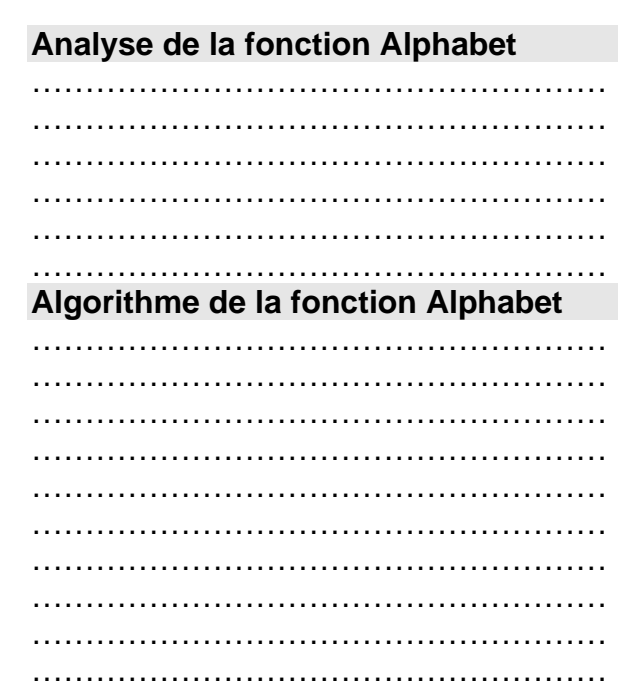

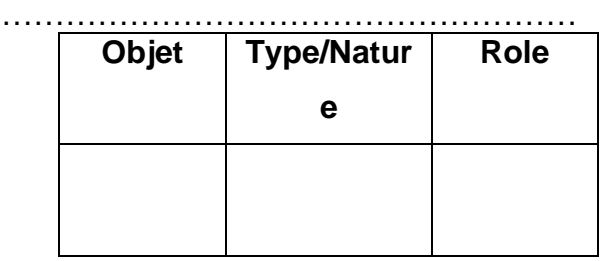

Analyse de la procédure SuppEspace

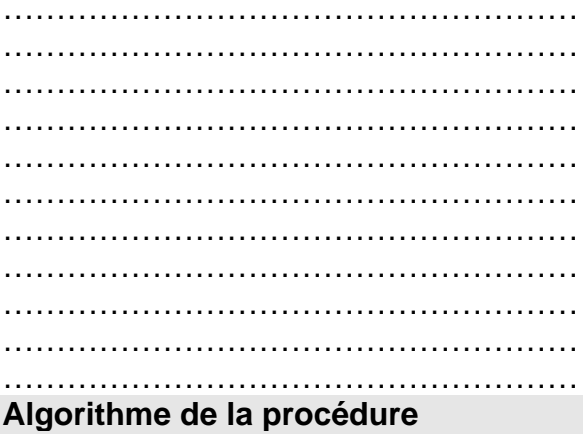

**SuppEspace** 

 $\sim$  . . . .

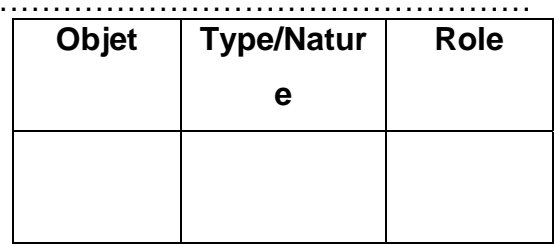

Algorithme de la procédure afficher

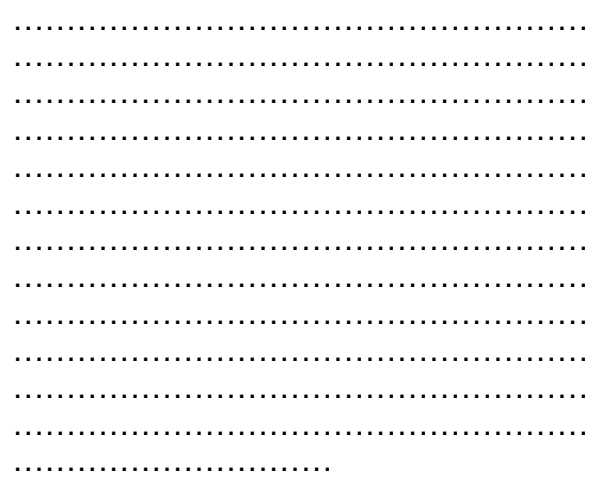

**Bon Travail** 

toutes les matières, tous les niveaux